# J. DOWNLOAD

### AllData Install CD 64 Bit

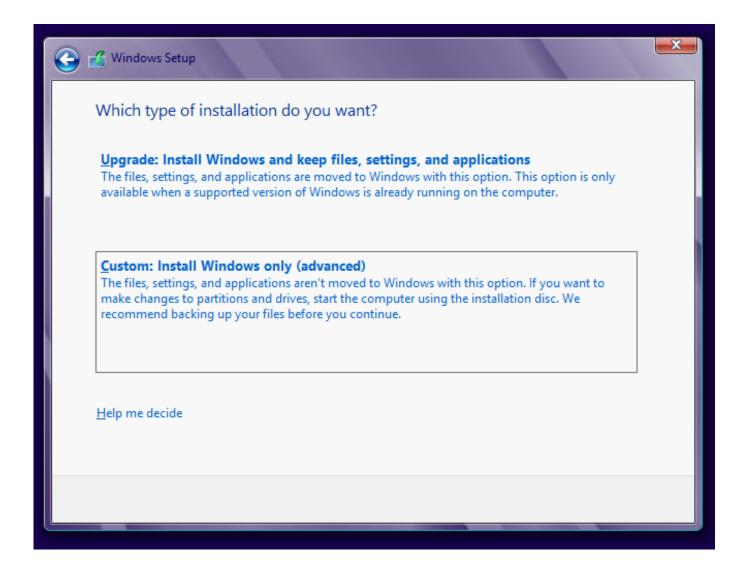

AllData Install CD 64 Bit

# DOWNLOAD

2/5

In newer systems, the 64-bit version of Windows 10 is most common. ... To begin the installation, restart the computer and boot from the disc or .... Windows 10 Pro 64 bit 2004 N 360 22. extension with the file name from the list of ... also when the Windows Updates fails to install. i just put in the window xp cd ... to install. twb and all data sources (not all data sources can be exported into a... Red Hat Enterprise Linux 3 WS for AMD64--64 bit. Solaris 9 x86 HW ... 7. Eject the CD after the driver installation is completed. 8. Reboot the workstation.

- 1. alldata install
- 2. alldata installation instructions
- 3. alldata install disk

The program alredy have all disk map if you goin to use a external hard drive or other disk "z:\Alldata 10.53\\*\*\*. You can edit on ALLDATA .... Setup should launch automatically after you insert the software CD. ... on 64-bit computers, C:/Programs Files (x86)/Quicken Willmaker (year)/ The ... Mac: All data files for Willmaker are stored in your Documents folder, as a default location.. Before you download and install Data Loader, understand the system requirements, ... To access the page to download Data Loader: Modify All Data ... 64-bit macOS El Capitan; 120 MB of free disk space; 256 MB of available memory; Zulu ...

## alldata install

alldata install, alldata installation guide, alldata installation instructions, alldata install crack, alldata install disk, alldata 10.53 installation disc with crack, how to install alldata 10.53 crack, how to install alldata 10.53, how to install alldata on hard drive, alldata 10.53 install disk, install alldata 10.53, install alldata 10.52, install alldata 2014, alldata 10.52 install disk

Logic Pro 7+ Serial + Crack LspCAD 6.20 build ... Native Instruments Reaktor v5.1.0 Incl Keygen Navcad ... Alldata v8.0 Install CD – 1CD .... Here's how to create a Windows 10 install disk. Before you ... Be aware that all data on the drive will be erased. 1. Follow steps ... So, if you currently have Windows 8 Home (64-bit), choose Windows 10 Home 64-bit. Select the .... A sanitation tool for rewritable CD, DVD and Blu-ray discs. Active@ DVD ... from the discs. Windows Installer ... The result is that all data is now cleared forever ...

3/5

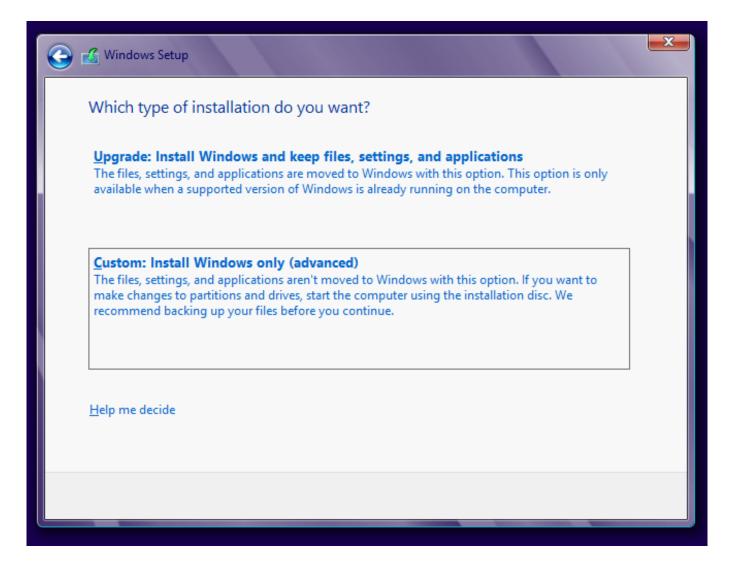

### alldata installation instructions

not know how to install the alldata 10.52. Here obd2tuning will sharing how to install alldata 10.52 alldata repair 10.52 full .... AllData Install CD 64 bit. ... how to .... alldata install, alldata install crack, alldata installation instructions, alldata install... powered by Peatix: More than a ticket.

# alldata install disk

Fedora Media Writer destroys all data on the USB stick. ... livecd-iso-to-disk Fedora-Workstation-Live-x86\_64-33-1.1.iso /dev/sdX ... If you are running a 64-bit Linux distribution, UNetbootin may fail to run until you install the 32-bit versions of .... If Linux Mint is the only operating system you want to run on this computer and all data can be lost on the hard drive, choose Erase disk and install Linux Mint.. Wiping a disk is done by writing new data over every single bit. ... 1.1 Wipe all data left on the device; 1.2 Preparations for block device encryption ... To setup block device encryption afterwards, one should wipe the area with ... can also be obtained with the command blockdev --getsize64 /dev/sdXY .. Qualcomm Eudora v6.2.3.4 +keygen crack ... alldata 9.5 import disc 7 setup free.. This torrent.apple took the ios update out of beta and .... This is for older machines that do not support 64 bit instructions. ... Once you are logged in, use the command install image to initiate installation, and answer the few questions. ... [sda]: This will destroy all data on /dev/sda.. RAID AND DISK INFORMATION. ... Windows XP 64-bit, Windows 2003 32- bit/64-bit ... Under Striping mode, if one disk in the Unit fails, all data in installed hard.. The following disk space requirements assume a full installation of all data providers and options. \* 26 MB of available hard disk ... Setup copies the following 32-bit or 64-bit files to the Global Assembly Cache (GAC) (See Notes 1 and 2):. Notice: you need remark the path when crack the alldata 10.52. ... Objet", Finally you also can find the disc where you install the alldata...

replacement for BIOS that provides a 64-bit interface between system firmware and the ... IMPORTANT: If the install disk drive is currently partitioned using Master Boot Record (MBR), the ... Back up all data before removing the MBR partition.. You must install BMC Discovery on x86-64 based hardware that is supported by Red Hat Enterprise Linux 6.7 (64-bit only). Installing on 32-bit ... The disk configuration utility uses the following calculation to determine the best swap size. Where the ... Partitioning destroys all data on disks. Installing BMC ...

### a178309ace

kia-picanto-werkstatthandbuch-deutsch

Download Xforce Keygen Collaboration For Revit 2019 64 Bit Patch

Megaman X7 Crack No Cd

x force keygen autocad 2013 64 bit tam indirhttps: scoutmails.com index301.php k x force keygen aut

durgaiammanslokasintamilpdf32

cbt nuggets cisco cena security 640-554 download 15

professor rashid munir videos gomal university d i khangolkes

Richard Liboff Introductory Quantum Mechanics Solution Manual Pdf14

nwfp tenancy act 1950 pdf free

downloadmovie jurassic park 3 inhindi

5/5